# Generators Inside Out

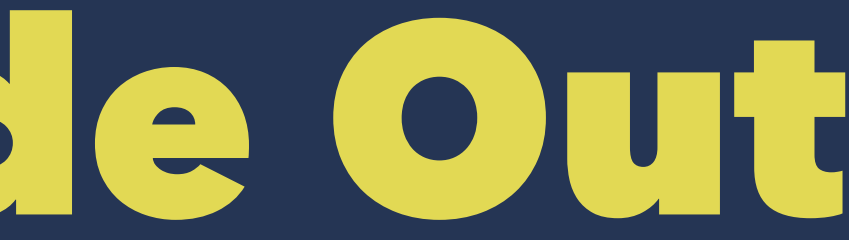

## What is this talk about?

- Iterators
- Generators
- Coroutines
- Async
- Async IO

# How does *iteration* work?

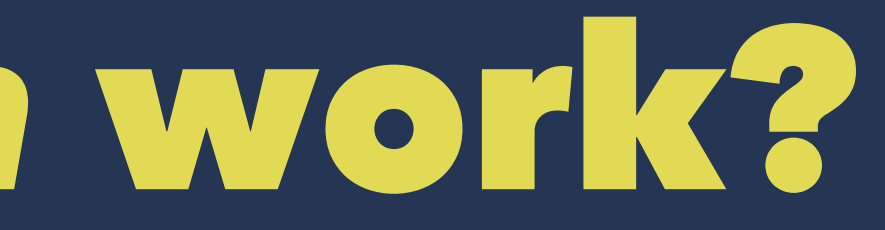

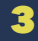

# Iterating over a list

### for x in [1, 2, 3, 4]: print(x)

-------------------------------------------------------

# Iterating over a string

for c in "hello":  $print(c)$ 

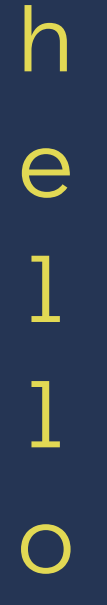

 $5\phantom{1}$ 

# Iterating over a dictionary

### for k in {"x": 1, "y": 2, "z": 3}: print(k)

-------------------------------------------------------

y x z

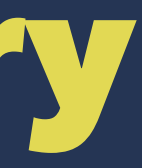

## The Iteration Protocol

 $\Rightarrow$  >> x = iter(["a", "b", "c"])

```
>>> next(x)
'a'
>>> next(x)
'b'
>>> next(x)
\binom{1}{1}>>> next(x)
Traceback (most recent call last):
  File "<stdin>", line 1, in <module>
StopIteration
```
## win!

# Largest word in the dictionary >>> max(open('/usr/share/dict/words'), key=len) 'formaldehydesulphoxylate\n'

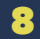

# Generators

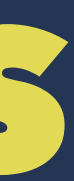

# What is a generator?

def squares(numbers): for n in numbers: yield n\*n

>>> for x in squares([1, 2, 3]):  $print(x)$ 

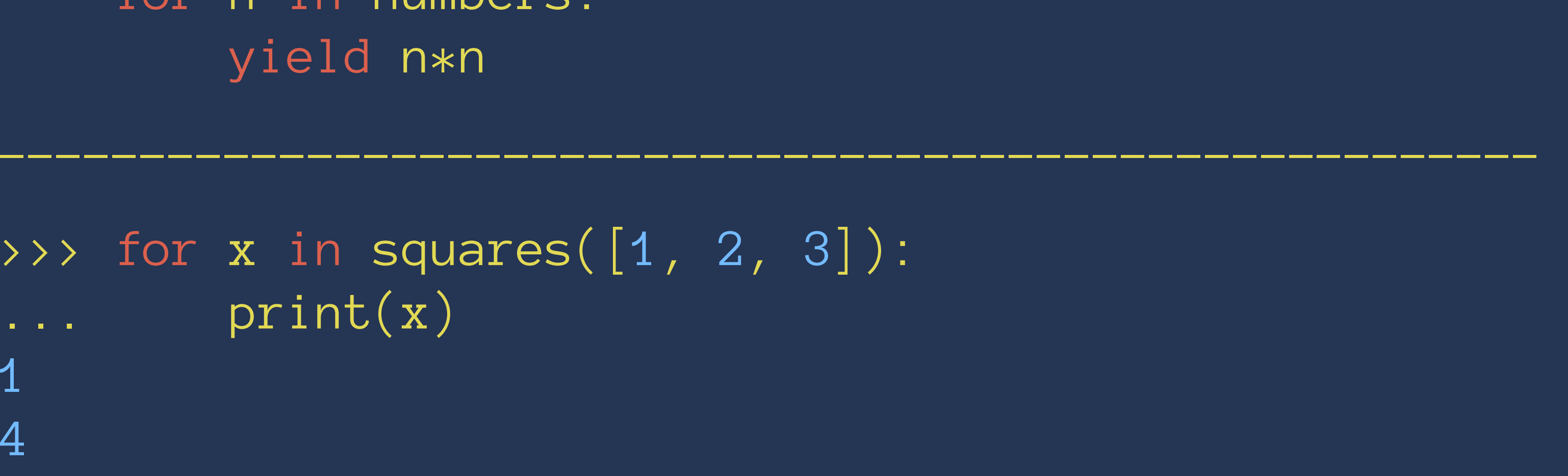

1

4

9

Let me add some prints to understand it better.

def squares(numbers): print("BEGIN squares") for n in numbers: print("Computing square of", n) yield n\*n print("END squares")

 $\Rightarrow$  > sq = squares( $[1, 2, 3]$ ) >>> sq <generator object squares at 0xb6c73720>

-------------------------------------------------------

```
>>> next(sq)
BEGIN squares
Computing square of 
1
1
>>> next(sq)
Computing square of 
2
4
>>> next(sq)
Computing square of 
3
9
>>> next(sq)
END squares
Traceback (most recent call last):
File "<stdin>", line 1, in <module>
   StopIteration
```

```
\rightarrow >> for x in squares([1, 2, 3]):
... print(x)
BEGIN squares
Computing square of 1
1
Computing square of 2
4
Computing square of 3
9
END squares
```
# Example: Fibbonacci Numbers

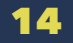

```
Write a program to find n^{th} fibbonacci number.
def fibn(n):
    if n == 1 or n == 2:
         return 1
     else:
        return fibn(n-1) + fibn(n-2)
```
 $\rightarrow$  >> fibn(10) 55

-------------------------------------------------------

Write a program to compute first n fibbonacci numbers. def fibs(n): result  $= []$ a,  $b = 1, 1$  for i in range(n): result.append(a)  $a, b = b, a+b$ return result

 $\rightarrow$  >> fibs(10) [1, 1, 2, 3, 5, 8, 13, 21, 34, 55]

-------------------------------------------------------

What is the largest fibbonacci number below one million?

def largest\_fib(upperbound): a,  $b = 1, 1$  while b < upperbound:  $a, b = b, a+b$ return a

- 
- 
- 
- 
- -------------------------------------------------------
	-
	-
	-
	- -
- - 17

>>> largest\_fib(1000000) 832040

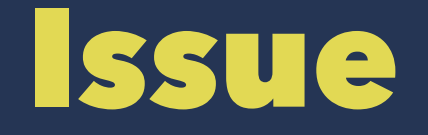

### Three different implementations to compute fibbonacci numbers!

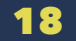

### The generator-based solution

def gen\_fibs(): """Generates sequence of fibbonacci numbers. """

 $\overline{a}$ ,  $\overline{b}$  = 1, 1 while True: yield a  $a, b = b, a + b$ 

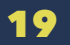

```
Lets write some generic generator utilities. 
def first(seq):
    """Returns the first element of a sequence.
    TT TT TT
     return next(iter(seq))
def last(seq):
    """Returns the last element of a sequence.
    TT 11 11
     for x in seq:
          pass
     return x
```
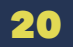

def take(n, seq): """Takes first n elements of a sequence. """  $seq = iter(seq)$  return (next(seq) for i in range(n)) def nth(n, seq): """Returns n'th element of a sequence. """ return last(take(n, seq))

def upto(upperbound, seq): """Returns elements in the sequence until they are less than upper bound. """

 for x in seq: if x > upperbound: break yield x

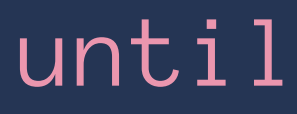

# what is 10th fibbonacci number?  $\rightarrow$   $>$  nth(10, gen\_fibs()) 55

# find first 10 fibbinacci numbers >>> list(take(10, gen\_fibs())) [1, 1, 2, 3, 5, 8, 13, 21, 34, 55]

# find all fibbonacci numbers below 100 >>> list(upto(100, gen\_fibs()) [1, 1, 2, 3, 5, 8, 13, 21, 34, 55, 89]

# What is the largest fibbonacci number below one million? >>> last(upto(1000000, gen\_fibs())) 832040

# Coroutines

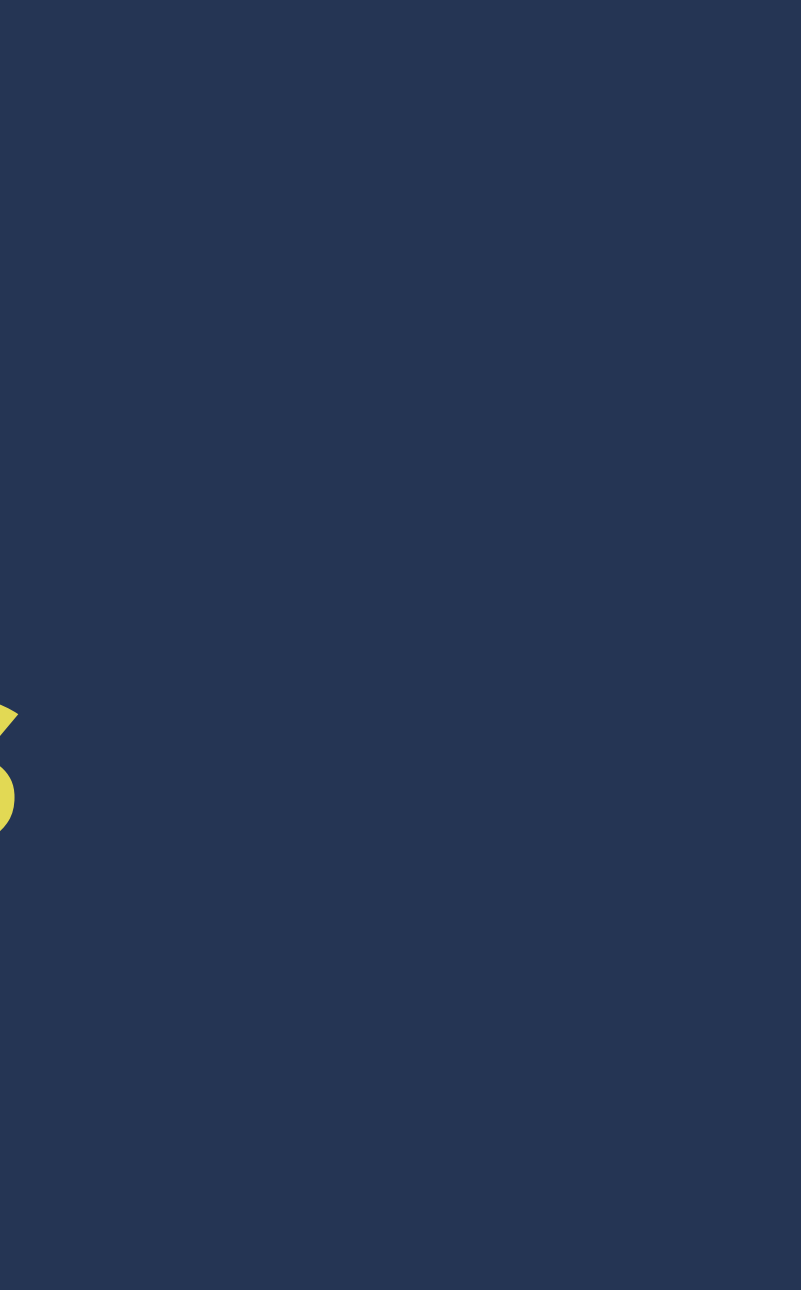

Lets look at this strange example:

def display(values): for v in values:  $\overline{\mathsf{print}}(\overline{v})$ yield

def main() : g1 = display("ABC" ) g2 = display("123" )

> next(g1); next(g2) next(g1); next(g2) next(g1); next(g2)

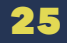

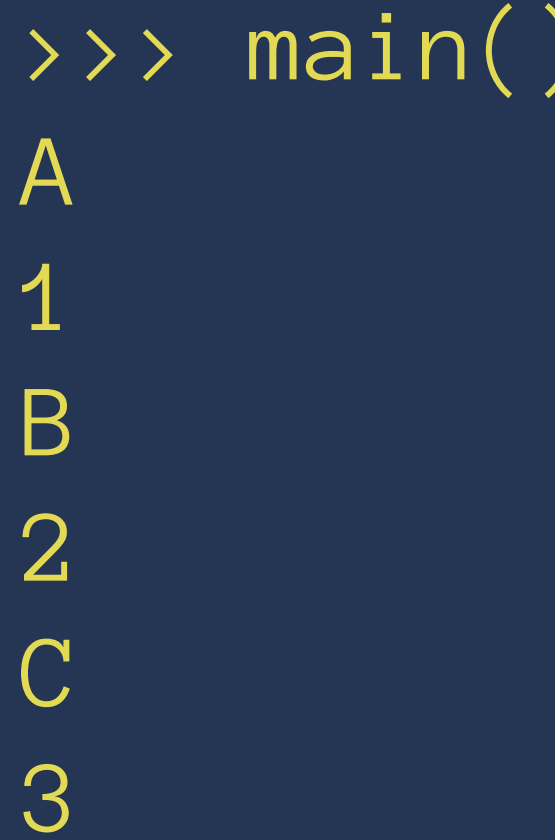

### Slightly generalized.

```
def main2():
     g1 = display("ABC")
     g2 = display("123")
     \boxed{\text{run\_all}(\texttt{[g1, g2]})}
```

```
def run_all(generators):
     # Runs all the generators concurrently
     # stop when any one of them stops
     try:
         while True:
              for g in generators:
                  next(g)
     except StopIteration:
         pass
```
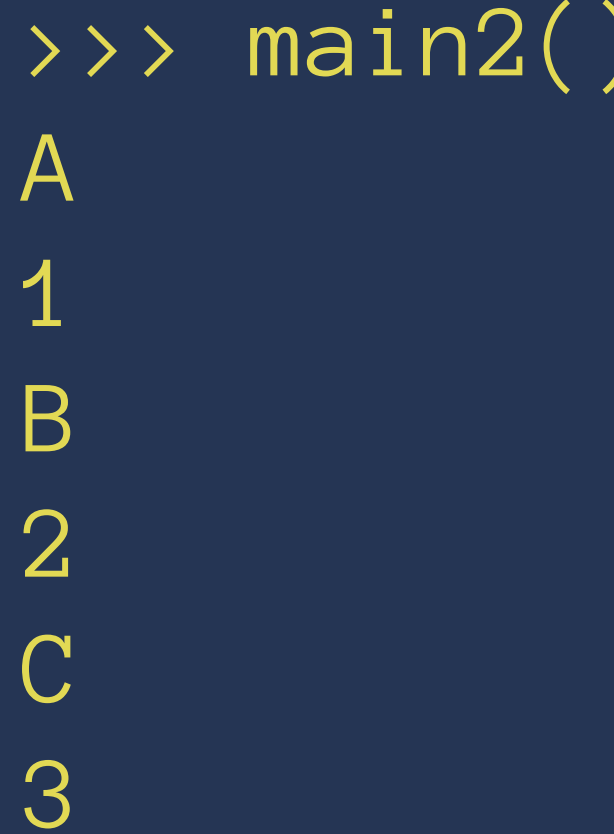

How about writing a function to print two sets of values?

def display2(values1, values2): # WARNING: this doesn't work display(values1) display(values2)

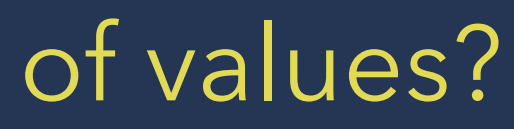

def display2(values1, values2): yield from display(values1) yield from display(values2)

```
def main3():
     g1 = \text{display}(\text{``ABC''}, \text{``XYZ''})g2 = \text{display}2 \cdot \dots", "...")
      run_all([g1, g2])
```
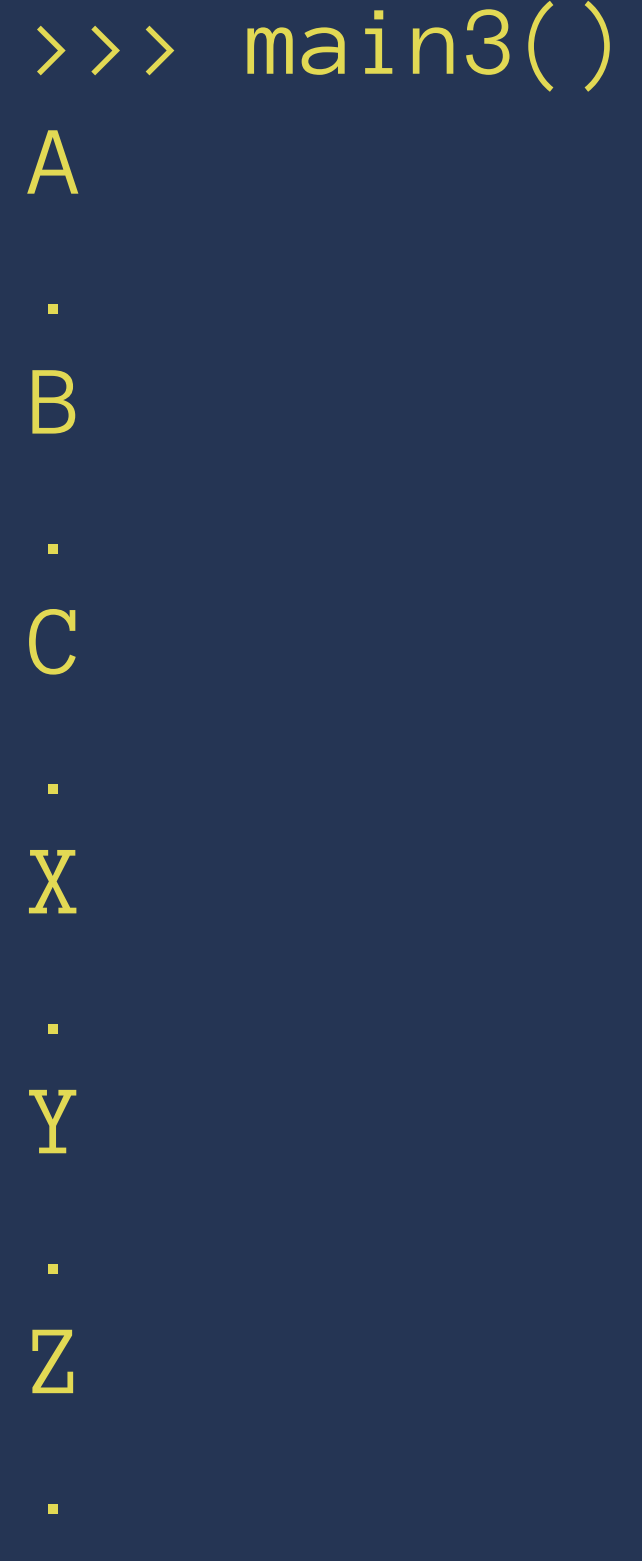

Lets try to build a simple concurrency library based on coroutines.

from collections import deque  $\_tasks = deque()$ 

def run(task): \_tasks.append(task) run\_all()

def spawn(task): \_tasks.appendleft(task) yield

```
def run_all():
    while _tasks:
          task = _tasks.popleft()
          try:
              next(task)
          except StopIteration:
              pass
          else:
              _tasks.append(task)
```
### Returning a value from a generator

- def square(x): """Computes square of a number using square microservice. """ ""
	- $response = send\_request('http://square.io/", x=x)$
	- # Let something else run while square is being computed. yield
	- return response.json()['result']

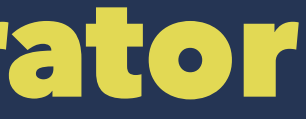

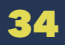

def sum\_of\_squares(x, y):  $x2 = yield from square(x)$  $y2 =$  yield from square(y) return x2 + y2

## Generators are overloaded

- Used to build and process data streams
- Also used as coroutines
- Confusing!

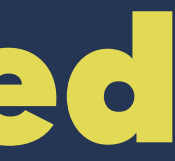

# Native Coroutines

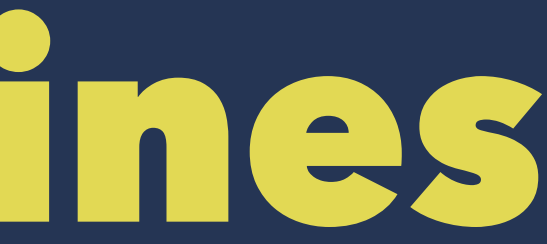

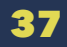

async def square(x): return x\*x

async def sum\_of\_squares(x, y):  $x2 =$  await square $(x)$  $y2 =$  await square(y) return x2+y2

### Coroutine Protocol

 $\overline{\left|\rightarrow\right\rangle}$  square(4) <coroutine object square at 0xb57a6510>

 $\rightarrow$ >>  $x = square(4)$ >>> x.send(None) Traceback (most recent call last): File "<stdin>", line 1, in <module> StopIteration: 16

# Running Coroutines

def run(coroutine): try: while True: coroutine.send(None) except StopIteration as e: return e.value

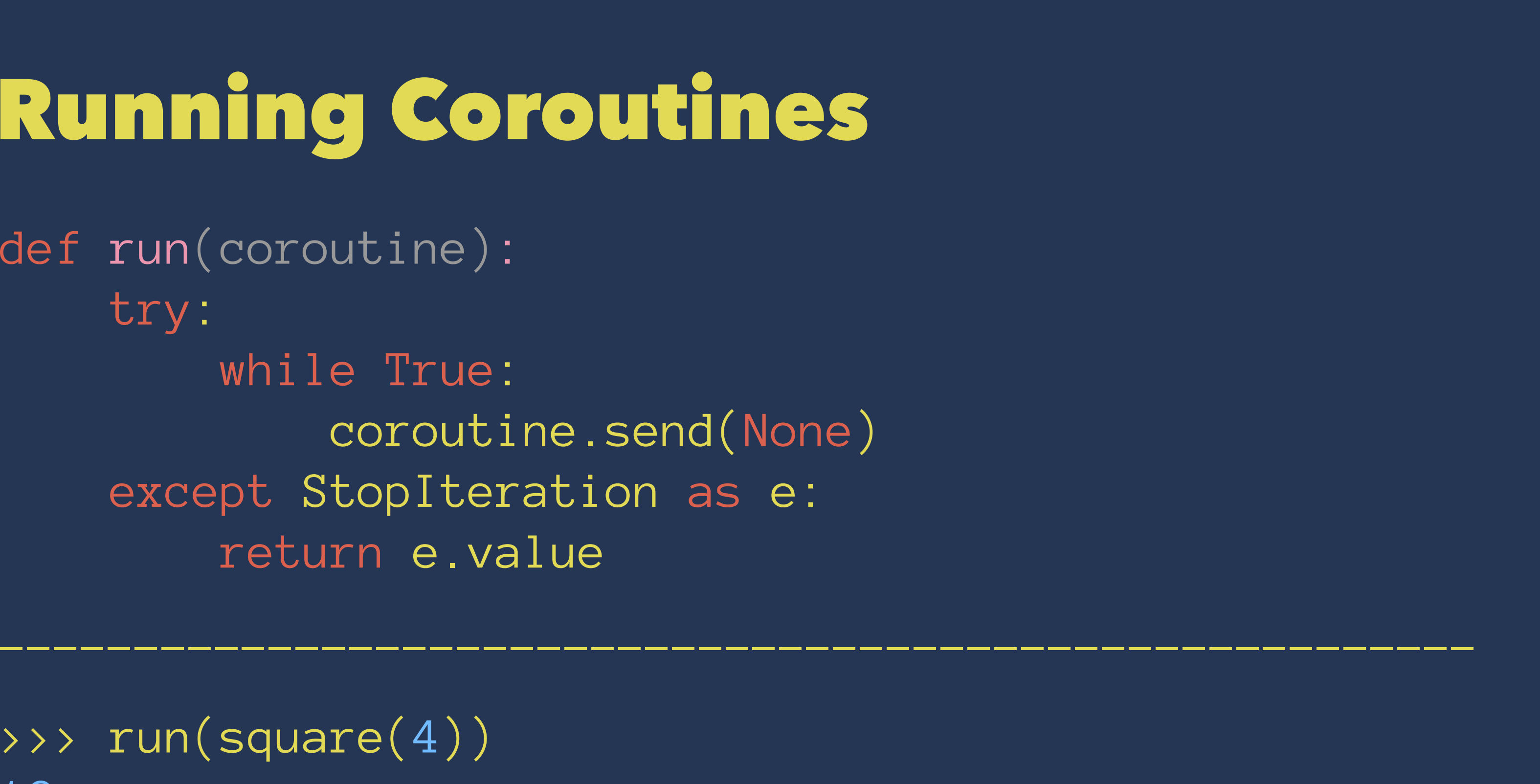

>>> run(square(4)) 16

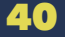

### Generator-based coroutines

import types

@types.coroutine def aprint(x): print(x) yield

async def display(values): for v in values: await aprint(v)

-------------------------------------------------------

>>> run(display("ABC")) A B C

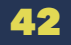

# Coroutine Library

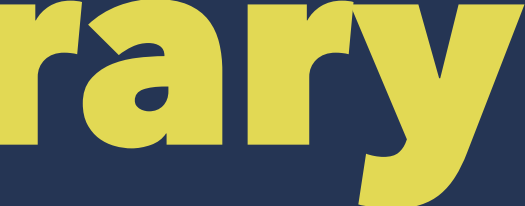

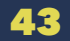

```
"""coro.py - a simple coroutine conncurrency library.
""" ""
```
import types from collections import deque

```
\tt \overline{\text{Lasks}} = \text{deque}()
```

```
def run(task):
     _tasks.append(task)
     run_all()
```

```
@types.coroutine
def spawn(task):
     _tasks.appendleft(task)
     yield
```
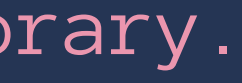

```
def run_all():
    while _tasks:
          task = _tasks.popleft()
          try:
              task.send(None)
          except StopIteration: 
              pass
          else:
              _tasks.append(task)
```
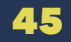

## Async Example

from coro import spawn, run import types

@types.coroutine def aprint(x): print(x) yield

async def display(values): for v in values: await aprint(v)

 $if$  \_\_name\_\_ ==  $"$ \_main\_": run(main())

async def main(): await spawn(display("ABC")) await spawn(display("123"))

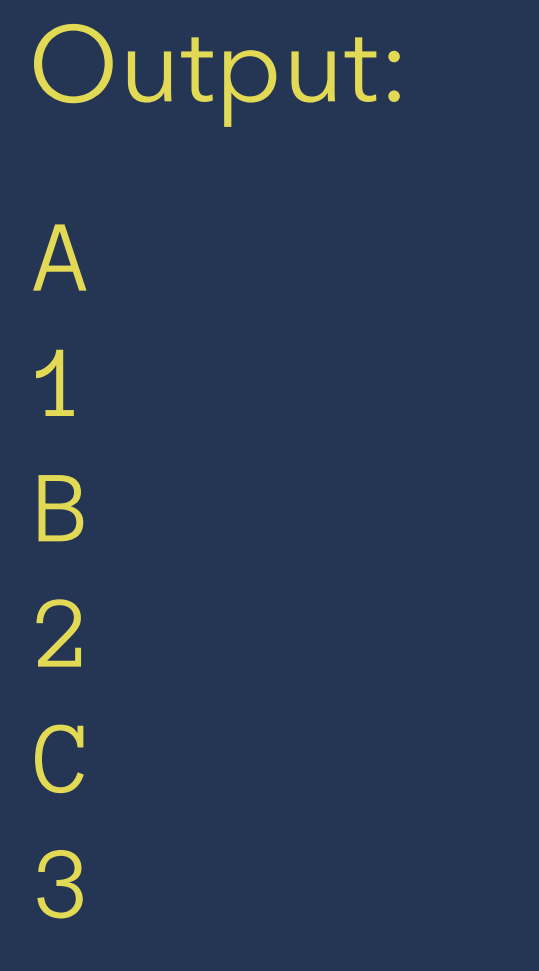

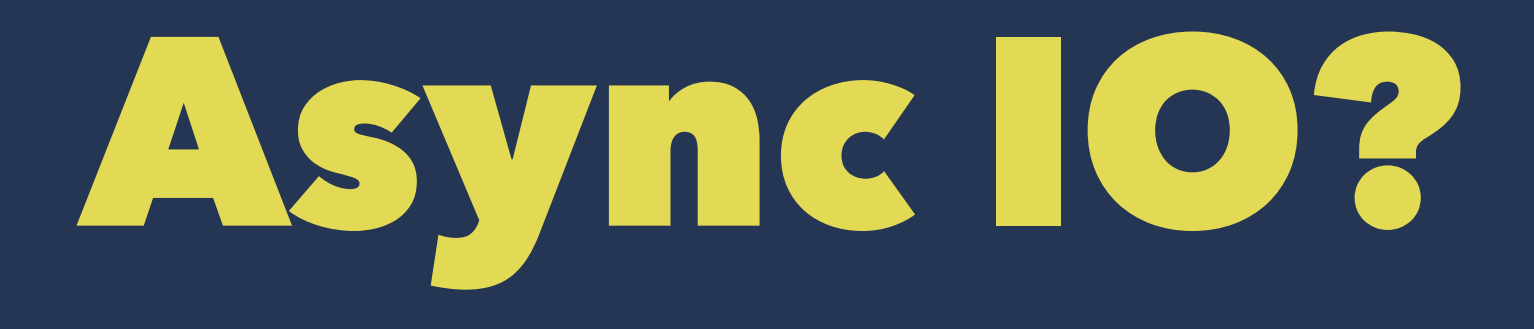

"""asocket - simple async socket implementation. **TT TT TT** 

from socket import \* import types import select

# Rename the original socket as \_socket as # we are going to write a new socket class \_socket = socket

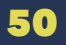

class socket: """Simple async socket.  $\mathbf{H}$   $\mathbf{H}$   $\mathbf{H}$ 

> $def \_init\_\_ (self,  $*args)$ :$ self. sock = \_socket(\*args)  $self._sock. setblocking(0)$

def \_\_getattr\_\_(self, name): return getattr(self.\_sock, name)

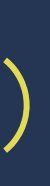

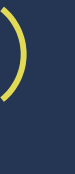

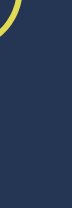

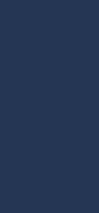

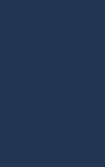

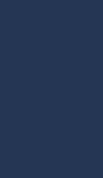

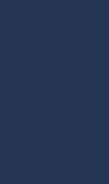

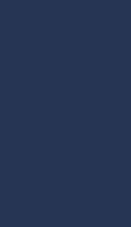

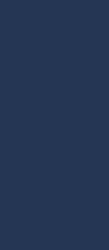

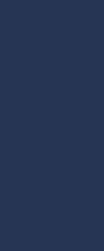

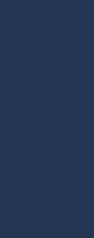

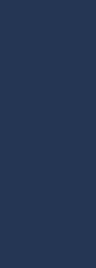

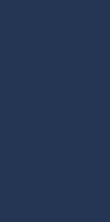

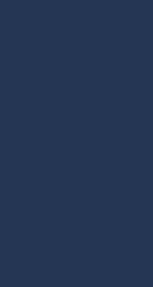

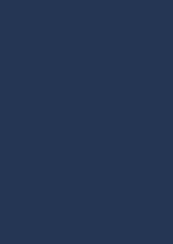

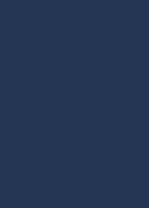

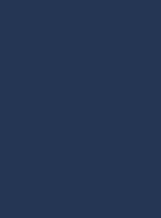

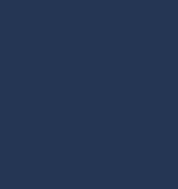

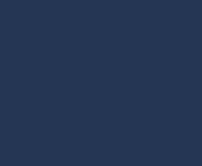

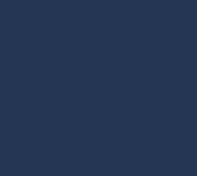

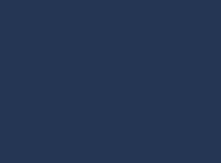

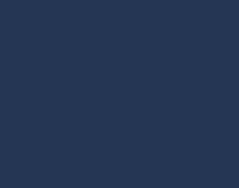

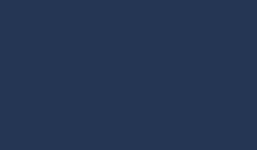

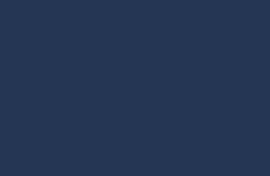

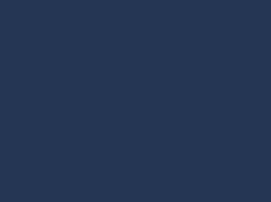

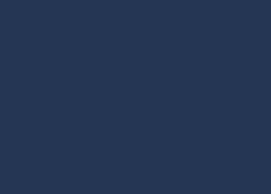

 def connect(self, addr): try: self.\_sock.connect(addr) except BlockingIOError: pass

 async def send(self, data): await wait\_for\_write(self.\_sock) return self.\_sock.send(data)

 async def recv(self, size): await wait\_for\_read(self.\_sock) return self.\_sock.recv(size)

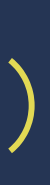

```
@types.coroutine
def wait_for_read(sock):
     while True:
         r, w, e = select.select([sock], \lceil, \lceil, 0)
          if r: break
          yield
```

```
@types.coroutine
def wait_for_write(sock):
     while True:
        r, w, e = select.setlect( [ ], [sock] , [ ], 0) if w: break
         yield
```
## Async IO Example

from asocket import  $*$ from coro import spawn, run

async def echo\_client(host, port, label): sock = socket(AF\_INET, SOCK\_STREAM) sock.connect((host, port))

 for i in range(3): await sock.send(str(i).encode('ascii'))  $data =$  await sock.recv(1024) print(label, data.decode('ascii'))

async def main():

 host, port = 'localhost', 1234 await spawn(echo\_client(host, port, 'A')) await spawn(echo\_client(host, port, 'B')) await spawn(echo\_client(host, port, 'C')) await spawn(echo\_client(host, port, 'D'))

 $if$  \_\_name\_\_ == "\_\_main\_\_": run(main())

### \$ python echo\_client.py B 0 A 0 D 0  $\overline{C}$  0 B 1 B 2 A 1 D 1  $\overline{C}$  1

A 2 D 2  $\overline{C}$  2

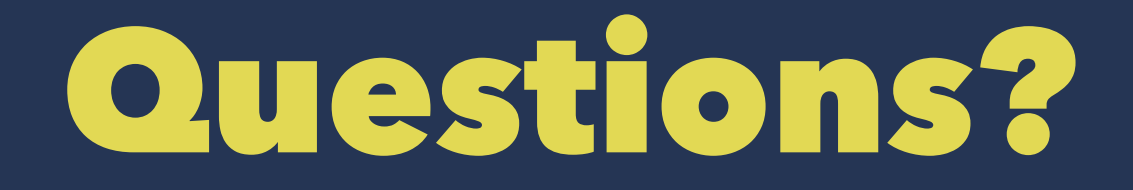

**Anand Chitipothu @anandology**